## Process Data Collector

Process Data Collector can be enabled at the App's level to allow additional information to be gathered primarily for statistical and analytic purpose.

You may enable the **Process Data Collector** plugin in your app's Plugin Default Properties.

## Go to Properties & Export > Set Plugin Default Properties -> Choose Process Data Collector -> Submit.

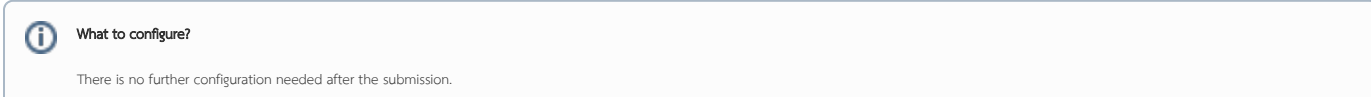

Once enabled, data will be written into  $app\_report$  tables in your Joget database.

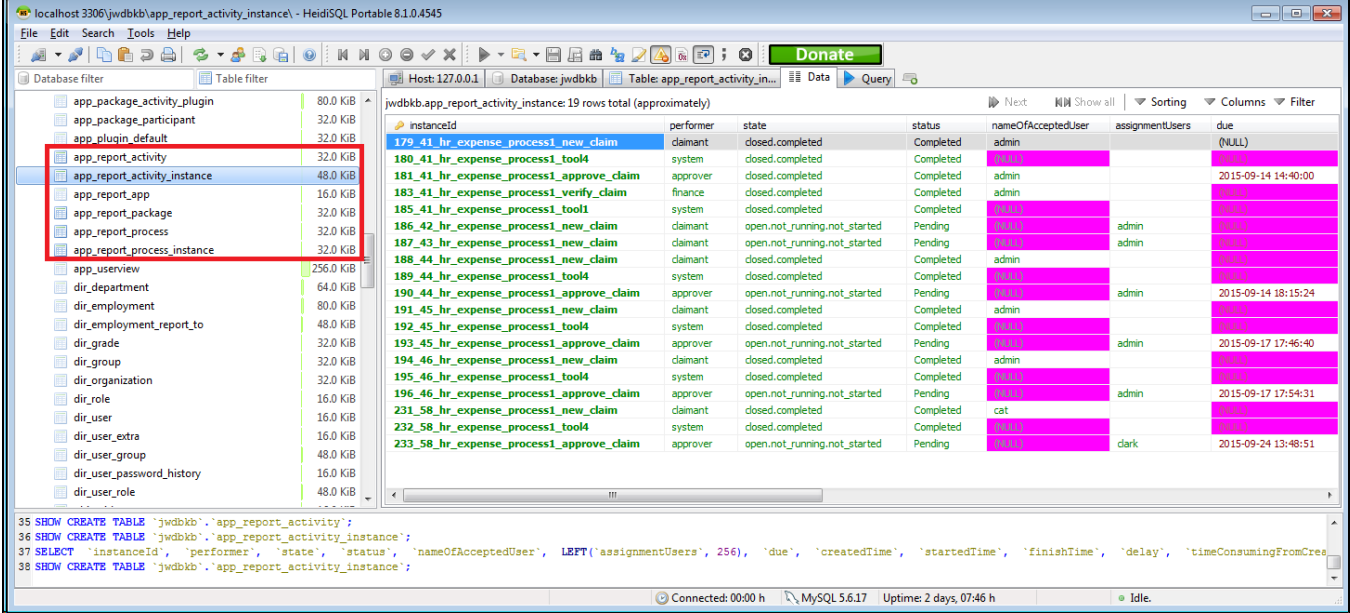

Figure 1: Sample database table view on data stored by Process Data Collector

Related: [Enabling Data Collection for SLA Implementation](http://dev.joget.org/community/display/KBv4/Enabling+Data+Collection+for+SLA+Implementation)